UNCLASSIFIED (PUBLIC)

# **LOCATION FINDER – UNIFIED API**

EXTERNAL GUIDE

Bonn, March 2022

DHL - Excellence. Simply delivered.

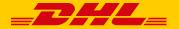

# Agenda

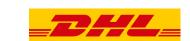

- 1 What is the DHL Location Finder API? Slide 3-5
- 2 Where and how can the API be used? Slide 6-12
- 3 How can I try the API by myself? Slide 13-17
- 4 How can I get access to the API? Slide 18-21
- 5 Who can support me and what are the notification channels? Slide 22-23

### What is the DHL Location Finder API?

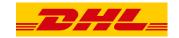

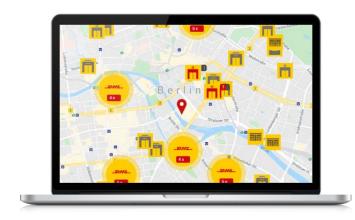

The Location Finder - Unified API provides one unified interface to find the next closest location to pick-up or drop-off shipments

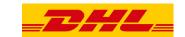

### What is the DHL Location Finder API?

### **Coverage:**

| Division |                | Service           | Coverage |
|----------|----------------|-------------------|----------|
|          | P&P            | Standard Shipping | Germany  |
|          | eCom Solutions | Standard Shipping | Europe   |
| 000      | Express        | Express Shipping  | Global   |

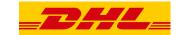

### What is the DHL Location Finder API?

Services:1)

# Standard Shipping Deutsche Post DHL Parcel Burope Global letter-service parcel:pick-up Express Shipping DHL Express Germany Europe express:pick-up

parcel:pick-up-unregistered

parcel:drop-off-unregistered

express:drop-off

express:drop-off-account

express:drop-off-prelabeled

express:drop-off-easy

**Core Services** (pick-up / drop-off)

parcel:drop-off

### **Additional Services**

| nocthanle          |  |
|--------------------|--|
| postbank           |  |
| cash-on-delivery   |  |
| franking           |  |
| cash-service       |  |
| packaging-material |  |
| postident          |  |
| age-verification   |  |
| handicapped-access |  |
| parking            |  |

parcel:drop-off-unregistered

parcel:pick-up-registered

parcel:pick-up

<sup>1)</sup> Service descriptions can be found in the Appendix

<sup>&</sup>lt;sup>2)</sup> Only post offices, no letter-boxes

### **Use Case**

Show a list of DHL service points and lockers in your webshops' checkout process

```
"name": "Packstation 139",
   "distance": 52,
   "place": {
        "address": {
            "countryCode": "DE",
            "postalCode": "53113",
            "addressLocality": "Bonn",
            "streetAddress": "Heinrich-Brüning-Str. 5"
        }
}
```

```
"name": "Packstation 145",
   "distance": 318,
   "place": {
        "address": {
            "countryCode": "DE",
            "postalCode": "53113",
            "addressLocality": "Bonn",
            "streetAddress": "Charles-de-Gaulle-Str. 20"
        }
}
```

```
"name": "Postfiliale 502",

"distance": 334,

"place": {
    "address": {
        "countryCode": "DE",
        "postalCode": "53113",
        "addressLocality": "Bonn",
        "streetAddress": "Charles-de-Gaulle-Str. 20"
    }
}
```

.

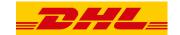

### **Use Case**

Print a label for a selected DHL service point or locker

```
"url": "/locations/8003-4013463",
"location": {
    "ids": [
            "locationId": "8003-4013463",
            "provider": "parcel"
    "keyword": "Postfiliale",
    "keywordId": "501",
    "type": "postoffice"
"name": "Postagentur Abt",
"place": {
    "address": {
        "countryCode": "DE",
    3 "postalCode": "53111",
        "addressLocality": "Bonn",
        "streetAddress": "Am Johanneskreuz 8-10"
```

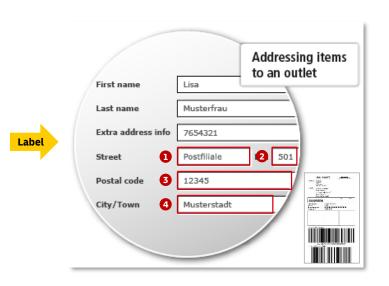

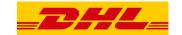

### Addressing to a locker in Germany:

If you wish to address your shipment to a locker ("Packstation") in Germany, please follow the steps below

- Provide your name
- 2 Use "Packstation" as street name
- 3 Use the Packstation number (here "145") as house number
- Provide your PostNumber (here "987654321") in the second name or additional address field. If you don't have a PostNumber yet, sign up for one here
- 5 Enter the country (here "DE"), postal code (here "53113") and city (here "Bonn")

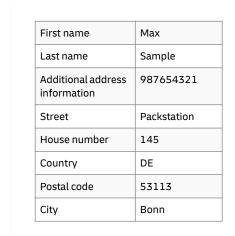

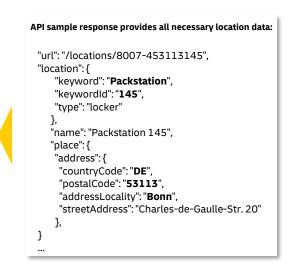

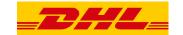

### Addressing to a DHL Service Point in Germany:

If you wish to address your shipment to a DHL Service Point ("Postoffice" or "Parcelshop") in Germany, please follow the steps below

- Provide your name
- 2 Use "Postfiliale" as street name
- 3 Use the Postfiliale number (here "502") as house number
- Provide your PostNumber (here "987654321") in the second name or additional address field. If you don't have a PostNumber yet, sign up for one here
- 5 Enter the country (here "DE"), postal code (here "53113") and city (here "Bonn")

|   | First name                     | Max          |      |
|---|--------------------------------|--------------|------|
|   | Last name                      | Sample       |      |
|   | Additional address information | 987654321    |      |
|   | Street                         | Postfiliale  |      |
| , |                                | House number | 502  |
|   |                                | Country      | DE   |
|   | Postal code                    | 53113        |      |
|   |                                | City         | Bonn |
|   |                                | ·            | ·    |

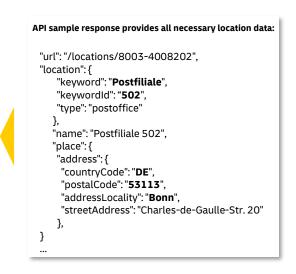

Note: Please provide the recipient e-mail address. This is needed in order to inform you by e-mail as soon as the recipient can pick up the shipment

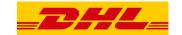

### Addressing to a locker in Europe:

If you wish to address your shipment to a locker in Europe, please follow the steps below

- Provide your name
- 2 Use the country specific keyword (here "DHL Packstation") as **street name**
- 3 Use the keywordID (here "NL-110175") as house number
- 4 Enter the country (here "NL"), postal code (here "1101DZ") and city (here "Amsterdam")

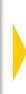

| First name   | Max             |
|--------------|-----------------|
| Last name    | Sample          |
| Street       | DHL Packstation |
| House number | NL-110175       |
| Country      | NL              |
| Postal code  | 1101DZ          |
| City         | Amsterdam       |

```
"url": "/locations/8004-NL-110175",
"location": {
    "keyword": "DHL Packstation",
    "keywordld": "NL-110175",
    "type": "locker"
    },
    "name": "DHL - Pakketautomaat Shell (Ikea)",
    "place": {
    "address": {
        "countryCode": "NL",
        "postalCode": "1101DZ",
        "addressLocality": "Amsterdam",
        "streetAddress": "Laarderhoogtweg 5-PS"
    },
}
...
```

Note: Please provide the recipient e-mail address. This is needed in order to inform you by e-mail as soon as the recipient can pick up the shipment

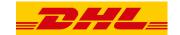

### Addressing to a DHL Service Point in Europe:

If you wish to address your shipment to a DHL Service Point in Europe, please follow the steps below

- 1 Provide your name
- 2 Use the country specific keyword (here "DHL Parcelshop") and keywordID (here "NL-110603") as **additional address** information
- 3 Enter the country (here "NL"), postal code (here "1106LN"), city (here "Amsterdam"), street (here "Holendrechtplein") and house number (here "14")

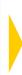

| First name                     | Max                         |
|--------------------------------|-----------------------------|
| Last name                      | Sample                      |
| Additional address information | DHL Parcelshop<br>NL-110603 |
| Street                         | Holendrechtplein            |
| House number                   | 14                          |
| Country                        | NL                          |
| Postal code                    | 1106LN                      |
| City                           | Amsterdam                   |

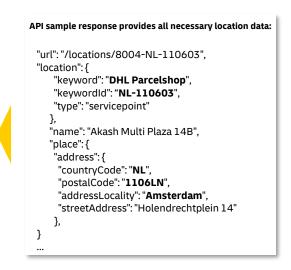

Note: Please provide the recipient e-mail address. This is needed in order to inform you by e-mail as soon as the recipient can pick up the shipment

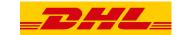

1 Go to <a href="https://developer.dhl.com/">https://developer.dhl.com/</a> and click on "LOCATION"

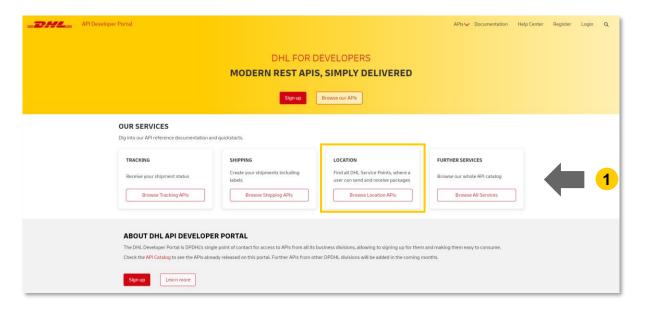

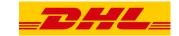

2 Click on "Location Finder - Unified"

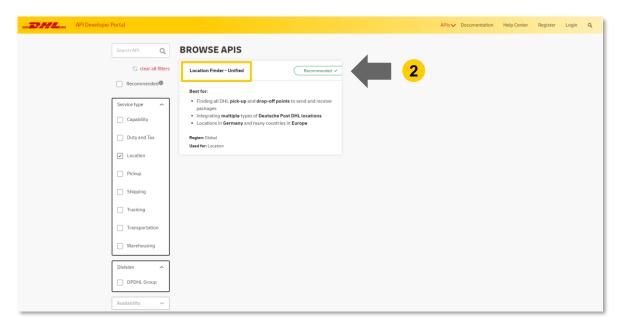

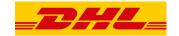

3 Click on "Try now!"

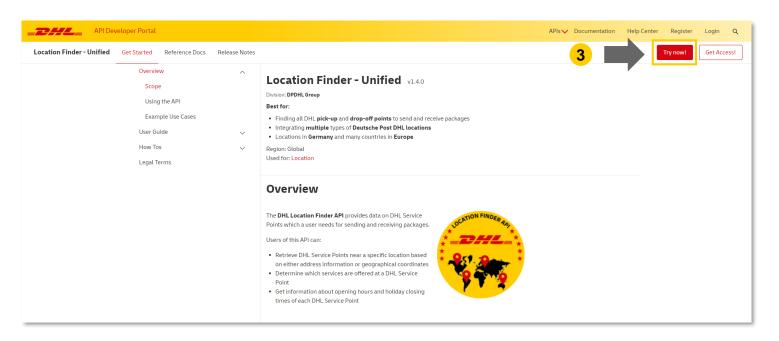

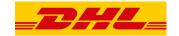

# 4 Click on one of the methods

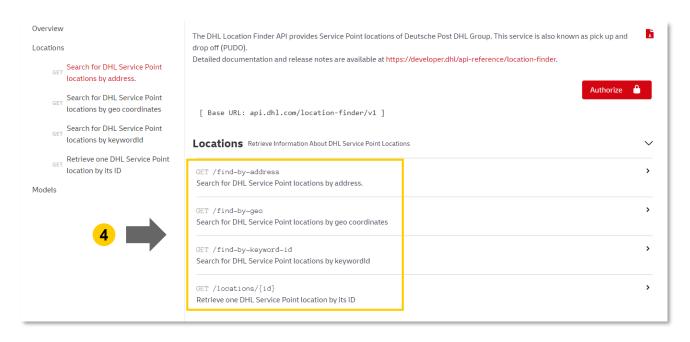

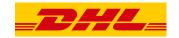

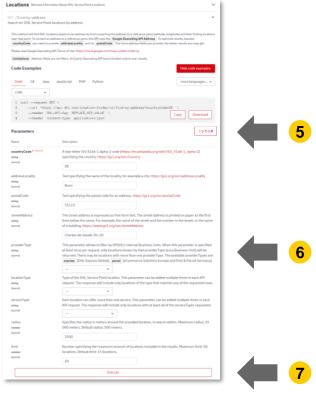

- **5** Click on "Try it out"
- 6 Enter example values you want to test with
- **7** Click on "Execute"

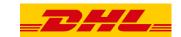

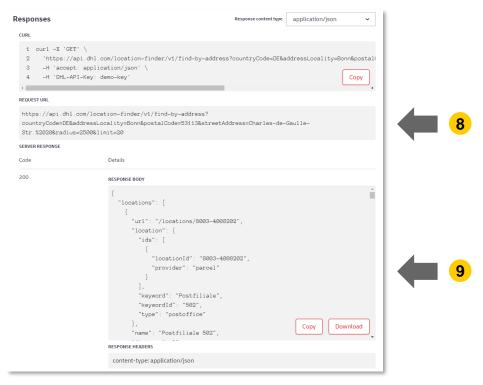

- 8 See the actual API request
- **9** Get data for entered location

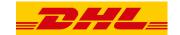

1 Click on "Get Access!"

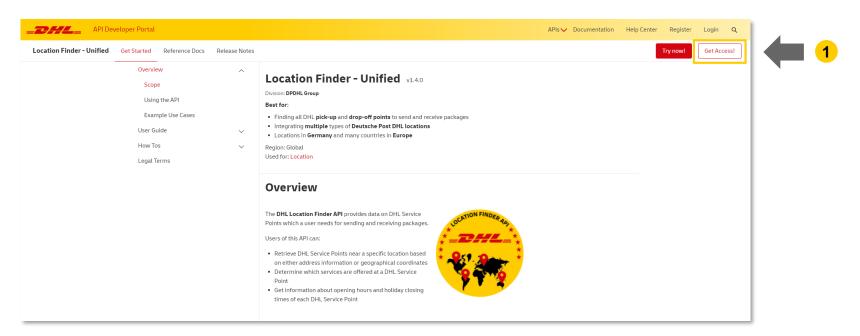

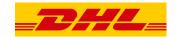

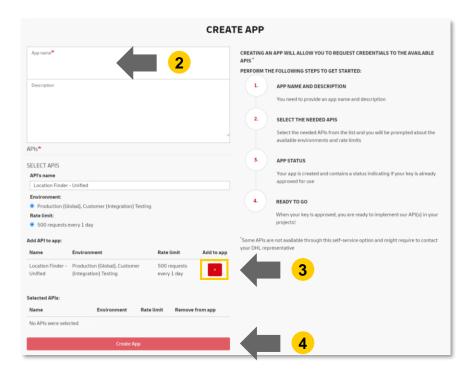

- 2 Choose an "App name"
- **3** Click on "+" (Add to app)
- 4 Click on "Create App"

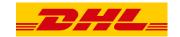

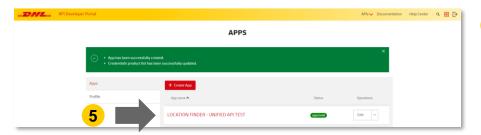

5 Click on the app name

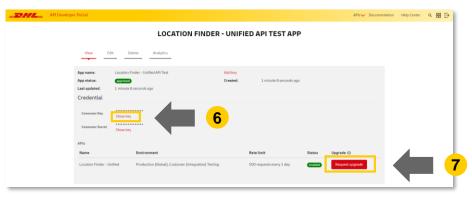

- 6 Click "Show" to see the API Key
- 7 Click "Request Upgrade" (for higher rate limits)

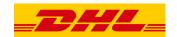

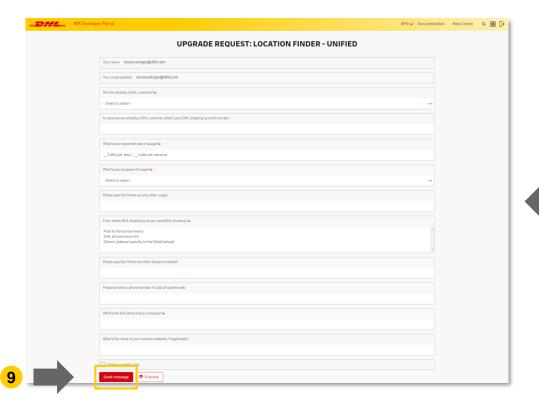

- 8 Fill out the form
- **9** Click on "Send message"

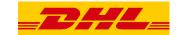

# Who can support me?

### **API Developer Portal:**

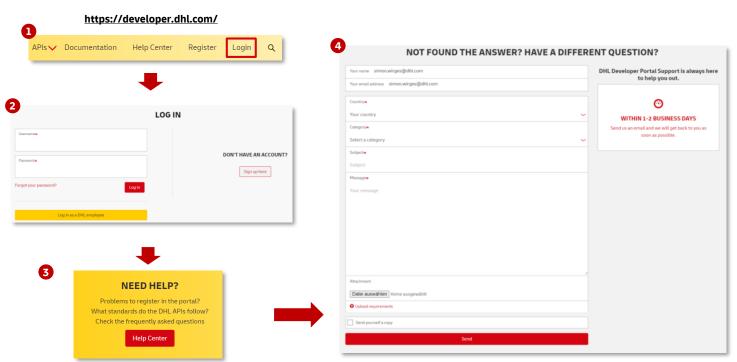

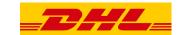

### What are the notification channels?

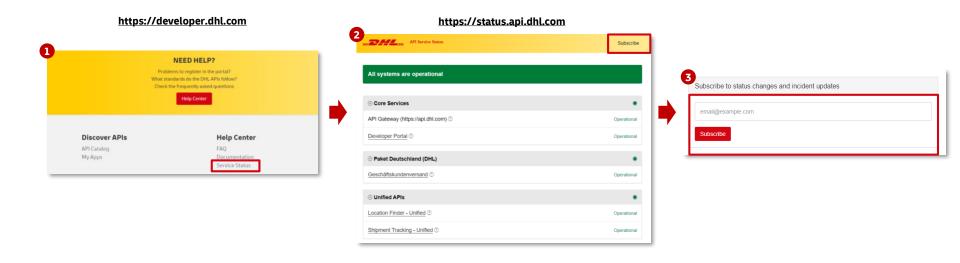

UNCLASSIFIED (PUBLIC)

# **THANK YOU**

# **Appendix**

### **Service Description:**

| Service Type                  | Description                                                                                                    |
|-------------------------------|----------------------------------------------------------------------------------------------------|
| parcel: pick-up               | Consumers can pick up DHL Parcel shipments. This applies to last mile.                                                                                                    |
| parcel: drop-off              | Consumers can drop off DHL Parcel shipments. This applies to first mile.                                                                                                    |
| express: pick-up              | Consumers can pick up DHL Express shipments. This applies to last mile.                                                                                                    |
| express: drop-off             | Consumers can drop off DHL Express shipments. This applies to first mile.                                                                                                    |
| express: drop-off-account     | Consumers with a DHL Express account but without shipment label can drop off DHL Express shipment.                                                                                                  |
| express: drop-off-easy        | Consumers without a DHL Express account (new customer) can drop off DHL Express shipment.                                                                                                    |
| express: drop-off-prelabeled  | Consumers with a DHL Express account can drop off DHL Express shipment which label has been created by using an online shipment manifest creation tool. The shipment can also be a return shipment. |
| parcel: pick-up-registered    | Automated locker station for parcel pick-up for pre-registered consumers (e.g. Parcel Locker, Packstation, SwipBox, Lean Parcel Locker).                                                            |
| parcel: pick-up-unregistered  | Automated locker station for parcel pick-up for unregistered consumers (e.g. Parcel Locker, Packstation, SwipBox, Lean Parcel Locker).                                                              |
| parcel: drop-off-unregistered | Automated locker station for parcel drop-off for unregistered consumers (e.g. Parcel Locker, Packstation, SwipBox, Lean Parcel Locker).                                                             |
| letter-service                | Letter services are offered (e.g. Post Office offering).                                                                                                    |
| postbank                      | Offering of services from the German financial institution Deutsche Postbank AG, a subsidiary of Deutsche Bank AG. The individual offering can be looked up at Deutsche Postbank AG.                |
| cash-on-delivery              | Offering of "cash on delivery". A shipment is only handed over to the recipient against payment.                                                                                                    |
| franking                      | Offering of labels for franking. This does not include the product "Mobile Paketmarke".                                                                                                    |
| cash-service                  | Cash service is offered via cash or card payment service. In Germany Giro, Maestro, Postcard and cash payment is supported.                                                                         |
| packaging-material            | Offering for packing material such as packages for parcels, envelopes for letters, paper, pencils, and pens.                                                                                        |
| postident                     | Postident is a service to reliably verify the identity of a consumer. This service is commonly used for online bank account identity verification.                                                  |
| age-verification              | Reliable verification of the customers age. This service is commonly used to verify that the consumer has reached a specific age for an online offering (e.g. 14 or 18 years).                      |
| handicapped-access            | Fair access for the disabled.                                                                                                    |
| parking                       | Parking area close by.                                                                                                    |